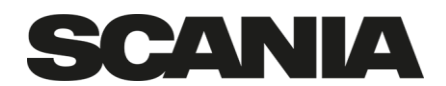

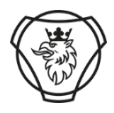

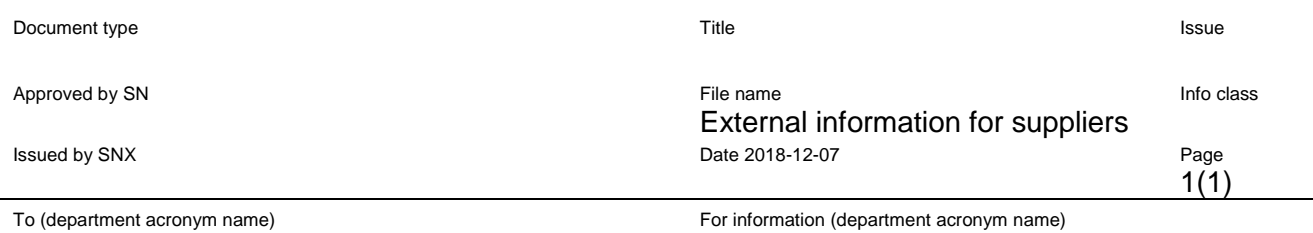

## **Important information about MDS reporting for suppliers,**

High risk of late PPAP approvals due to incorrect data in received MDS files. A big amount of the sent MDS file cannot be recognised by our review program and the result is, a rejection of the file. To avoid double work for you and for Scania by handling the rejected files, it's important to know:

- The MDS file can be reviewed automatically only if the supplier number is correct. The "Supplier Code" box should be filled with the supplier number of the owner of the serial order from Scania. The wrong supplier number results in a lot of work for our IMDS team.
- An experiment order material report don't need to be reported. Such orders cannot be recognized and is always rejected causing investigation and manual work from our side. Scania needs only the final product material report.
- If the reported IMDS contains material from the candidate list, an EFR and a substitution plan is needed from the supplier. The EFR number should be added in the report in the "**Report No"** box found in the "Recipient Data" tab.

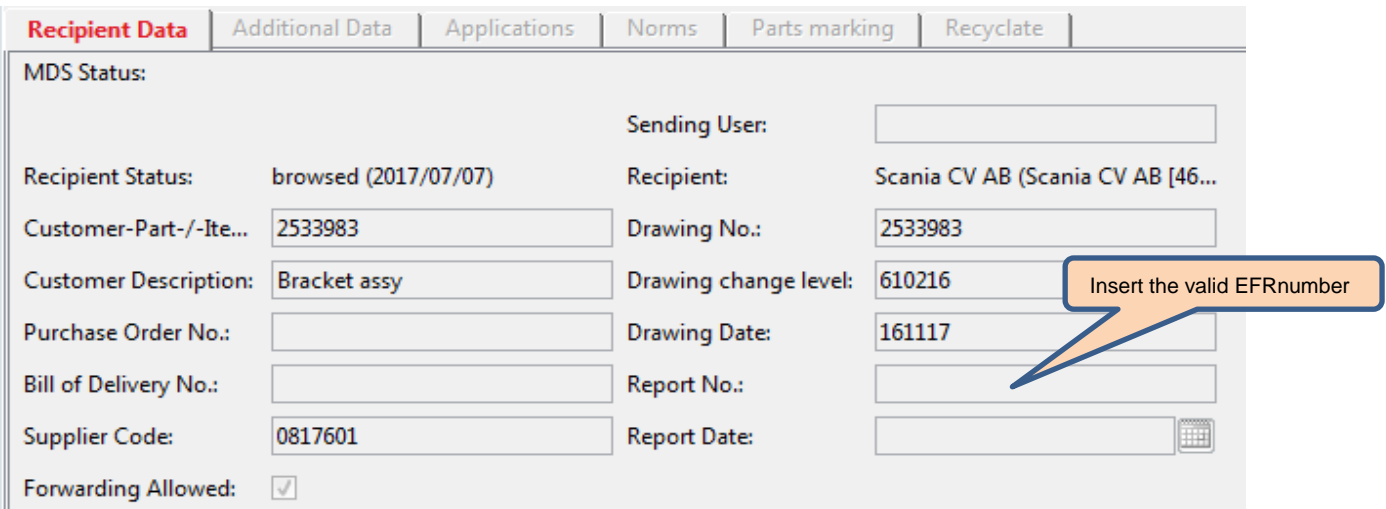

Sincerely,

The Scanias IMDS Team